## Funciones matemáticas

Por Paco Aldarias Raya

Impreso: 24 de octubre de 2004

Email: pacolinux arroba inicia punto es Web: <http://www.iespana.es/pacolatex> Con Linux Debian. En Valencia (España) Este documento es de libre reproducción siempre que se cite su fuente. Realizado con: LAT<sub>EX</sub>

# **Índice**

<span id="page-0-0"></span>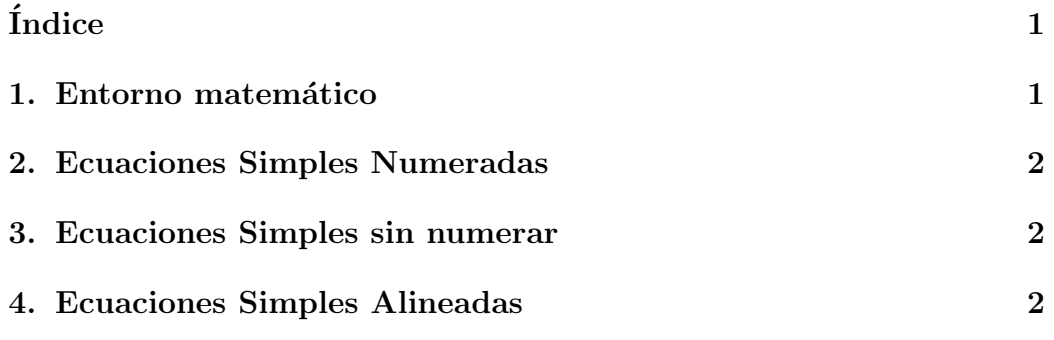

### <span id="page-0-1"></span>1. Entorno matemático

$$
c = \sqrt{a^2 + b^2}
$$

En latex sería:

\begin{displaymath} c = \sqrt{ a^{2} + b^{2} } \end{displaymath}

Por Paco Aldarias 1[/2](#page-1-3)

<span id="page-1-3"></span>También se pueden poner fórmulas como esta  $c^2 = a^2 + b^2$  dentro del parrafo así:

También se pueden poner fórmulas como esta  $c^{2}=a^{2}+b^{2}+b^{2}$ dentro del parrafo así:

#### <span id="page-1-0"></span>2. Ecuaciones Simples Numeradas

Asumimos que usamos el paquete amsmath.

$$
ax + by + c = 0 \tag{1}
$$

En latex sería:

\begin{equation}  $ax+by+c = 0$ \end{equation}

#### <span id="page-1-1"></span>3. Ecuaciones Simples sin numerar

Asumimos que usamos el paquete amsmath. El símbolo \* elimina la numeración.

$$
ax + by + c = 0
$$

En latex sería:

\begin{equation\*}  $ax+by+c = 0$ \end{equation\*}

#### <span id="page-1-2"></span>4. Ecuaciones Simples Alineadas

$$
x + y - 4444z = 1 \tag{2}
$$

$$
x + y - z = 1 \tag{3}
$$

(4)

En latex sería:

#### Por Paco Aldarias 2[/2](#page-1-3)

\begin{align}  $x + y - 4444z \& = 1 \, \backslash$  $x + y - z = 1 \ \$ \end{align}